# Error handling Apache Beam, and Asgarde Library

By Mazlum TOSUN

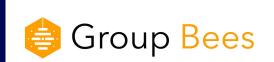

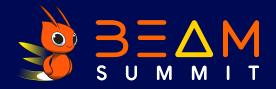

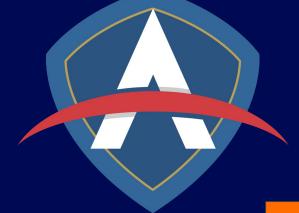

#### About me

#### Mazlum TOSUN

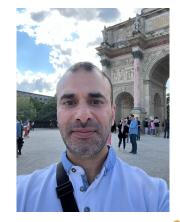

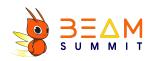

- Tech lead GCP and data
- Passionate about Google Cloud, data, craft and functional programming
- Fan

https://github.com/tosun-si

https://twitter.com/MazlumTosun3 @MazlumTosun3

https://www.linkedin.com/in/mazlum-tosun-900b1812/

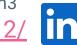

### Asgarde

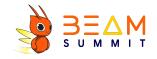

→ Library allows simplifying error handling with Apache Beam.

■ Proposed for Apache Beam Java and Python

■ A Wrapper is also proposed in Kotlin

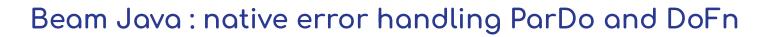

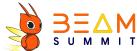

- Beam recommends treating errors with a dead letter queue
- It means catching errors in the flow and, using side outputs, sinking errors to a file, database or any other output...
- Beam suggests handling side outputs with TupleTags in a DoFn class, example:

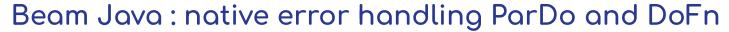

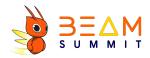

```
// Failure object.
public class Failure implements Serializable {
    private final String pipelineStep:
   private final Integer inputElement;
   private final Throwable exception;
    public static <T> Failure from(final String pipelineStep,
                                   final T element,
                                   final Throwable exception) {
        return new Failure(pipelineStep, element.toString(), exception);
// Word count DoFn class.
public class WordCountFn extends DoFn<String. Integer> {
    private final TupleTag<Integer> outputTag = new TupleTag<Integer>() {};
    private final TupleTag<Failure> failuresTag = new TupleTag<Failure>() {};
     @ProcessElement
     public void processElement(ProcessContext ctx) {
            // Could throw ArithmeticException.
            final String word = ctx.element();
            ctx.output(1 / word.length());
       } catch (Throwable throwable) {
            final Failure failure = Failure.from("step", ctx.element(), throwable);
            ctx.output(failuresTag, failure);
    public TupleTag<Integer> getOutputTag() {
       return outputTag:
    public TupleTag<Failure> getFailuresTag() {
       return failuresTag;
```

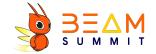

#### Beam Java: native error handling ParDo and DoFn

```
// In Beam pipeline flow.
final PCollection<String> wordPCollection....
final WordCountFn wordCountFn = new WordCountFn();
final PCollectionTuple tuple = wordPCollection
           .apply("ParDo", ParDo.of(wordCountFn)
                .withOutputTags(wordCountFn.getOutputTag(), TupleTagList.of(wordCountFn.getFailuresTag())));
// Output PCollection via outputTag.
PCollection<Integer> outputCollection = tuple.get(wordCountFn.getOutputTag());
// Failures PCollection via failuresTag.
PCollection<Failure> failuresCollection = tuple.get(wordCountFn.getFailuresTag());
```

With this approach we can, in all steps, get the output and failures result PCollections.

## Beam Java : native error handling MapElements FlatMapElement

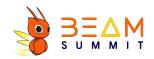

Beam also allows handling errors with built-in components like MapElements and FlatMapElements

```
// In Beam pipeline flow.
final PCollection<String> wordPCollection....
WithFailures.Result<PCollection<Integer>, Failure> result = wordPCollection
   .apply("Map", MapElements
           .into(TypeDescriptors.integers())
           .via((String word) -> 1 / word.length()) // Could throw ArithmeticException
           .exceptionsInto(TypeDescriptor.of(Failure.class))
           .exceptionsVia(exElt -> Failure.from("step", exElt))
   );
PCollection<String> output = result.output();
PCollection<Failure> failures = result.failures();
```

### Comparison between approaches : usual Beam pipeline

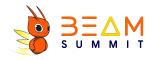

In a usual Beam pipeline flow, steps are chained fluently:

### Comparison between approaches : Usual Beam pipeline with error handling

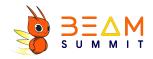

Here's the same flow with error handling in each step:

```
WithFailures.Result<PCollection<String>, Failure> result1 = input
        .apply("Map", MapElements
                        .into(TypeDescriptors.strings())
                        .via((String word) -> word + "Test")
                        .exceptionsInto(TypeDescriptor.of(Failure.class))
                        .exceptionsVia(exElt -> Failure.from("step", exElt)));
final PCollection<String> output1 = result1.output();
final PCollection<Failure> failure1 = result1.failures();
WithFailures.Result<PCollection<String>, Failure> result2 = output1
        .apply("FlatMap", FlatMapElements
                            .into(TypeDescriptors.strings())
                            .via((String line) -> Arrays.asList(Arrays.copyOfRange(line.split(" "), 1, 5)))
                            .exceptionsInto(TypeDescriptor.of(Failure.class))
                            .exceptionsVia(exElt -> Failure.from("step", exElt)));
final PCollection<String> output2 = result1.output();
final PCollection<Failure> failure2 = result1.failures();
final PCollectionTuple result3 = output2
        .apply("Map ParDo", ParDo.of(wordCountFn)
                                 .withOutputTags(wordCountFn.getOutputTag(),
                                                 TupleTagList.of(wordCountFn.getFailuresTag())));
final PCollection<Integer> output3 = result3.get(wordCountFn.getOutputTag());
final PCollection<Failure> failure3 = result3.get(wordCountFn.getFailuresTag());
final PCollection<Failure> allFailures = PCollectionList
        .of(failure1)
        .and(failure2)
        .and(failure3)
        .apply(Flatten.pCollections());
```

### Comparison between approaches : Usual Beam pipeline with error handling

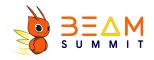

#### Problems with this approach:

- We loose the native fluent style on apply chains, because we have to handle output and error for each step.
- → For MapElements and FlatMapElements we have to always add exceptionsInto and exceptionsVia (can be centralized in a wrapper class).
- For each custom DoFn, we have to duplicate the code of TupleTag logic and the try catch block (can be centralized in a wrapper class).
- The code is verbose.
- There is no centralized code to concat all the errors, we have to concat all failures (can be centralized in a wrapper class).

### Comparison between approaches : Usual Beam pipeline with error handling using Asgarde Java

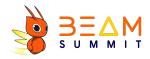

Here's the same flow with error handling, but using Asgarde library instead:

### Comparison between approaches : Usual Beam pipeline with error handling using Asgarde

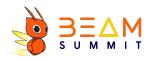

#### Purpose of the library:

- Wrap all error handling logic in a composer class.
- □ Wrap exceptionsInto and exceptionsVia usage in the native Beam classes MapElements and FlatMapElements.
- ☐ Keep the fluent style natively proposed by Beam in apply methods while checking for failures and offer a less verbose way of handling errors.
- Expose custom DoFn classes with centralized try/catch blocks and Tuple tags.
- Expose an easier access to the @Setup, @StartBundle, @FinishBundle, @Teardown steps of DoFn classes, while error handling.
- Allow to concat all the failures occurred in the flow.
- Expose a way to handle errors in filtering logic (currently not available with Beam's Filter.by).

### Comparison between approaches : Usual Beam pipeline with error handling using Asgarde Kotlin

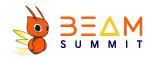

Extensions are proposed to use Asgarde with Kotlin:

#### Pipeline example native error handling Python

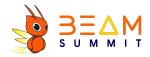

#### Pipeline example Asgarde Python

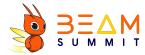

# Error handling code demo real application

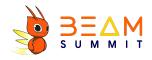

### Links to example projects

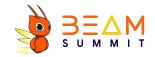

https://github.com/tosun-si/teams-league-java-dlq-native-beam-summit

https://github.com/tosun-si/teams-league-java-dlq-asgarde-beam-summit

https://github.com/tosun-si/teams-league-kotlin-dlq-asgarde-beam-summit

https://github.com/tosun-si/teams-league-python-dlg-native-beam-summit

https://github.com/tosun-si/teams-league-python-dlq-asgarde-beam-summit

### Links of Asgarde projects

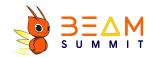

https://github.com/tosun-si/asgarde

https://github.com/tosun-si/pasgarde

https://twitter.com/AsgardeBeam

https://www.linkedin.com/company/asgardebeam

Help us, contributing to the projects and supporting us with Github stars

### Thank you:)

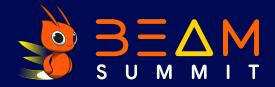